## Package 'piecenorms'

July 29, 2024

<span id="page-0-0"></span>Title Calculate a Piecewise Normalised Score Using Class Intervals

Version 1.1.0

Author David Hammond [aut, cre]

URL <https://github.com/david-hammond/piecenorms>

BugReports <https://github.com/david-hammond/piecenorms/issues>

Maintainer David Hammond <anotherdavidhammond@gmail.com>

Description Provides an implementation of piecewise normalisation techniques useful when dealing with the communication of skewed and highly skewed data. It also provides utilities that recommends a normalisation technique based on the distribution of the data.

License MIT + file LICENSE

**Suggests** testthat  $(>= 3.0.0)$ 

Config/testthat/edition 3

Encoding UTF-8

RoxygenNote 7.3.2

Imports dplyr, rlang, scales, R6, classInt, univariateML, COINr, stats, vdiffr

**Depends**  $R$  ( $>= 2.10$ )

NeedsCompilation no

Repository CRAN

Date/Publication 2024-07-29 17:20:08 UTC

## **Contents**

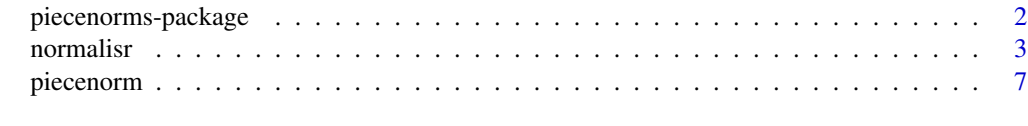

**Index** [9](#page-8-0)

<span id="page-1-0"></span>

#### **Description**

piecenorms has been built to calculate normalised data piecewise using class intervals. This is useful in communication of highly skewed data.

#### Details

For highly skewed data, the package classInt provides a series of options for selecting class intervals. The classInts can be used as the breaks for calculating the piecewise normalisation function piecenorm. The function also allows the user to select their own breaks manually.

For any call to piecenorm, the user provides a vector of observations, a vector of breaks and a direction for the normalisation. The data is then cut into classes and normalised within its class.

Number of Bins:

 $n =$ length(brks) – 1

Normalisation Class Intervals:

$$
\left(\frac{i-1}{n}, \frac{i}{n}\right] \forall i \in \{1:n\}
$$

In cases where there is only one bin defined as  $c(\min(\text{obs}), \max(\text{obs})),$  the function piecenorm resolves to standard minmax normalisation.

The piecenorms package also provides a normalisr R6 class that

- Classifies data into a likely distribution family
- Provides a recommendation of an appropriate normalisation technique
- Provides functionality to apply this normalisation technique to a new data set

This is useful when the user would like to analyse how distributions have changed over time.

#### Note

As with any non-linear transformation, piecewise normalization preserves *ordinal invariance* within each class but does not preserve *global relative magnitudes*. However, it does maintain *relative magnitudes within each class*. On the other hand, more standard techniques like *min-max* normalization preserves both *ordinal invariance* and *global relative magnitudes*.

Definitions of each are as follows:

- Ordinal Invariance: The property that the order of the data points is preserved. If one normalized value is larger than another, it reflects the same order as in the original data.
- Non-Preservation of Relative Magnitudes (Global): This refers to the loss of the proportionality of the original data values when normalized. If one value is twice as large as another in the original data, this relationship might not be preserved in the normalized data.
- Ordinal Invariance: The property that the order of the data points is preserved. If one normalized value is larger than another, it reflects the same order as in the original data.

#### <span id="page-2-0"></span>normalisr 3

#### Author(s)

Maintainer: David Hammond <anotherdavidhammond@gmail.com>

#### See Also

Useful links:

- <https://github.com/david-hammond/piecenorms>
- Report bugs at <https://github.com/david-hammond/piecenorms/issues>

normalisr *Creates a recommended classInt based on the type of distribution.*

#### **Description**

Creates a recommended classInt based on the type of distribution.

Creates a recommended classInt based on the type of distribution.

## Details

Creates a normalisr R6 class for recommending a classInt based on the shape of the distribution of the observed data

#### Public fields

```
data (numeric())
     Original observations
outliers (logical())
    Logical vector indicating is observations are outliers
quantiles (numeric())
     Vector of quantiles
fitted_distribution (character())
     Suggested distribution
normalisation (character())
     Recommended class interval style based on distribution
breaks (numeric())
    Recommended breaks for classes
number_of_classes (numeric())
    Number of classes identified
normalised_data (numeric())
     Normalised values based on recommendations
polarity (numeric(1))
     Which direction should the normalisation occur
```

```
percentiles (numeric())
    Observation percentiles
fittedmodel (character())
    Fitted univariate model
model (univariateML())
    Fitted univariate model parameters
```
## Methods

## Public methods:

- [normalisr\\$new\(\)](#page-3-0)
- [normalisr\\$print\(\)](#page-3-1)
- [normalisr\\$plot\(\)](#page-3-2)
- [normalisr\\$hist\(\)](#page-4-0)
- [normalisr\\$setManualBreaks\(\)](#page-4-1)
- [normalisr\\$applyto\(\)](#page-4-2)
- [normalisr\\$as.data.frame\(\)](#page-4-3)
- [normalisr\\$clone\(\)](#page-4-4)

<span id="page-3-0"></span>**Method** new(): Creates a new instance of this  $R6$  class. Create a new normalisr object.

```
Usage:
normalisr$new(
  x,
 polarity = 1,
 classint_preference = "jenks",
 num_classes = NULL,
 potential_distrs = c("unif", "power", "norm", "lnorm", "weibull", "pareto", "exp")
)
```
*Arguments:*

x A numeric vector of observations

polarity Which direction should the normalisation occur, defaults to 1 but can either be:

- 1: Lowest value is normalised to 0, highest value is normalised to 1
- -1: Highest value is normalised to 0, lowest value is normalised to 1

classint\_preference Preference for classInt breaks (see ?classInt::classIntervals)

num\_classes Preference for number of classInt breaks, defaults to Sturges number (see ?grDevices::nclass.Sturges)

potential\_distrs The types of distributions to fit, defaults to c("unif", "power", "norm", "lnorm", "weibull", "pareto", "exp")

*Returns:* A new normalisr object.

<span id="page-3-1"></span>Method print(): Prints the normalisr

<span id="page-3-2"></span>*Usage:* normalisr\$print()

#### normalisr 5

## Method plot(): Plots the normalised values against the original

*Usage:* normalisr\$plot()

## <span id="page-4-0"></span>Method hist(): Histogram of normalised values against the original

*Usage:* normalisr\$hist()

<span id="page-4-1"></span>Method setManualBreaks(): Allows user to set manual breaks

*Usage:*

normalisr\$setManualBreaks(brks)

*Arguments:*

brks User Defined Breaks

#### <span id="page-4-2"></span>Method applyto(): Applies the normalisation model to new data

*Usage:* normalisr\$applyto(x) *Arguments:* x A numeric vector of observations

<span id="page-4-3"></span>Method as.data.frame(): Returns a data frame of the normalisation

*Usage:* normalisr\$as.data.frame()

<span id="page-4-4"></span>Method clone(): The objects of this class are cloneable with this method.

*Usage:* normalisr\$clone(deep = FALSE) *Arguments:* deep Whether to make a deep clone.

## Examples

```
set.seed(12345)
```

```
# Binary distribution test
x \leq - sample(c(0,1), 100, replace = TRUE)
y \le - sample(c(0,1), 100, replace = TRUE)
mdl <- normalisr$new(x)
print(mdl)
mdl$plot()
mdl$hist()
head(mdl$as.data.frame())
mdl$applyto(y)
# Uniform distribution test
x \leftarrow runif(100)
```
6 normalisr

```
y \leftarrow runif(100)mdl <- normalisr$new(x)
print(mdl)
mdl$plot()
mdl$hist()
head(mdl$as.data.frame())
mdl$applyto(y)
# Normal distribution tests
x \le rnorm(100)
y <- rnorm(100)
mdl <- normalisr$new(x)
print(mdl)
mdl$plot()
mdl$hist()
head(mdl$as.data.frame())
mdl$applyto(y)
# Lognormal distribution tests
x < - rlnorm(100)
y <- rlnorm(100)
mdl <- normalisr$new(x)
print(mdl)
mdl$plot()
mdl$hist()
head(mdl$as.data.frame())
mdl$applyto(y)
# Lognormal distribution tests with 5 classes
x < - rlnorm(100)
y <- rlnorm(100)
mdl <- normalisr$new(x, num_classes = 5)
print(mdl)
mdl$plot()
mdl$hist()
head(mdl$as.data.frame())
mdl$applyto(y)
# Exponential distribution test
x < -exp(1:100)y <- exp(1:100)
mdl <- normalisr$new(x)
print(mdl)
mdl$plot()
mdl$hist()
head(mdl$as.data.frame())
mdl$applyto(y)
# Poisson distribution test
x \leftarrow \text{rpois}(100, \text{ lambda} = 0.5)y <- rpois(100, lambda = 0.5)
mdl <- normalisr$new(x)
```
## <span id="page-6-0"></span>piecenorm 7

```
print(mdl)
mdl$plot()
mdl$hist()
head(mdl$as.data.frame())
mdl$applyto(y)
# Weibull distribution test
x \leftarrow \text{rweibull}(100, \text{ shape} = 0.5)y \leftarrow rweibull(100, shape = 0.5)
mdl <- normalisr$new(x)
print(mdl)
mdl$plot()
mdl$hist()
head(mdl$as.data.frame())
mdl$applyto(y)
# Set user defined breaks
mdl$setManualBreaks(c(5,10))
print(mdl)
mdl$plot()
mdl$hist()
head(mdl$as.data.frame())
mdl$applyto(y)
```
piecenorm *Get piecewse normalised values from a vector of observations*

## Description

Get piecewse normalised values from a vector of observations

#### Usage

```
piecenorm(obs, breaks, polarity = 1)
```
## Arguments

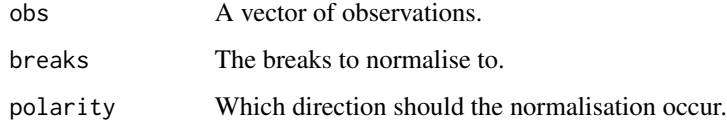

## Value

Vector of normalised observations

8 piecenorm

## Examples

```
obs <- exp(1:10)
breaks <- c(min(obs), 8, 20, 100, 1000, 25000)
y <- piecenorm(obs, breaks)
plot(obs, y, type = 'l',
xlab = "Original Values",
ylab = "Normalised Values")
```
# <span id="page-8-0"></span>Index

normalisr, [3](#page-2-0)

piecenorm, [7](#page-6-0) piecenorms *(*piecenorms-package*)*, [2](#page-1-0) piecenorms-package, [2](#page-1-0)

R6, *[4](#page-3-3)*